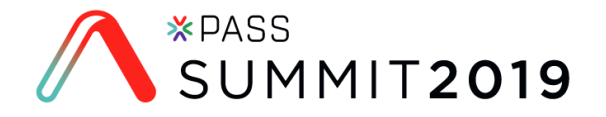

# **How to Build an Impactful Scorecard**

in Power BI

Reid Havens

Founder – Havens Consulting

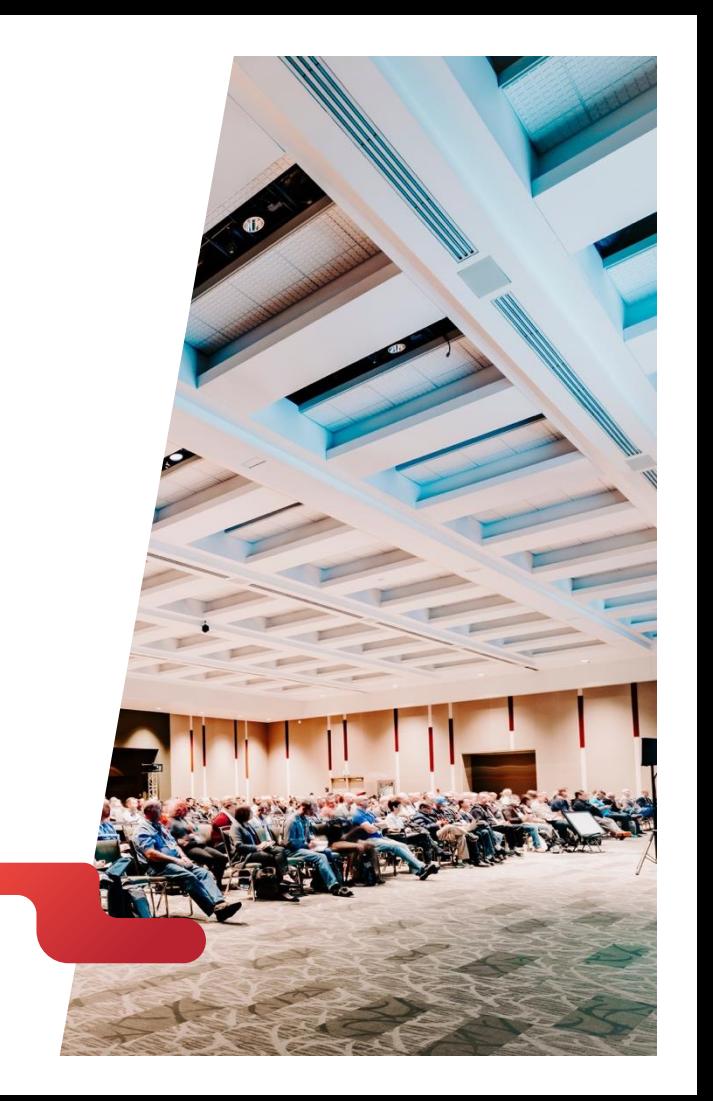

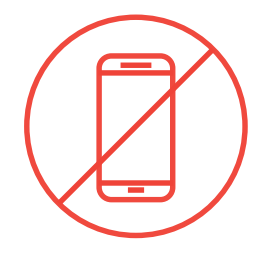

# **Please silence cell phones**

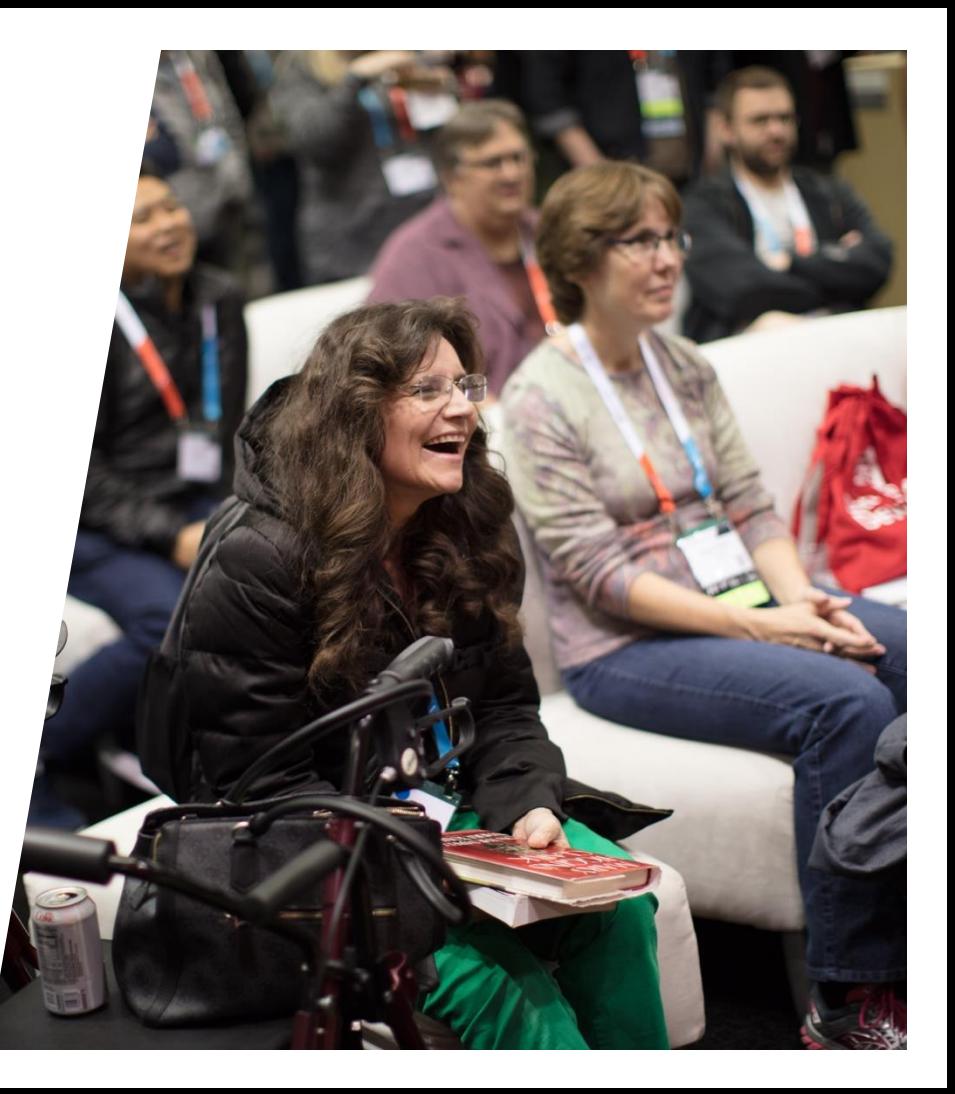

## everything PASS has to offer **Explore**

**PASS \*PASS** 24HOURS LOCAL SQLSATURDAY **GROUPS** of **\*PASS Free online [Local user groups](http://www.sqlpass.org/PASSChapters.aspx)  [Free 1-day local](http://www.sqlsaturday.com/)  [webinar events](http://www.sqlpass.org/Events/24HoursofPASS.aspx)  around the world training events**

**Free Online Resources Newsletters PASS.org**

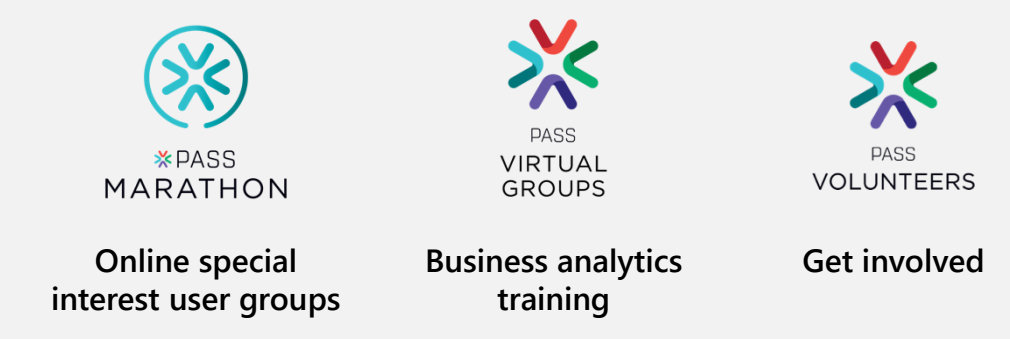

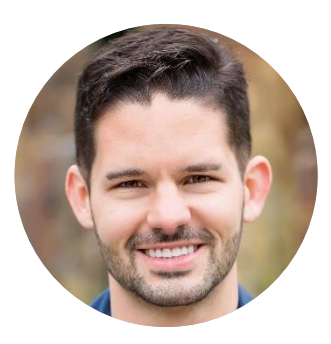

# **Reid Havens**

### **Founder**

### **Havens Consulting**

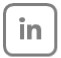

https://www.linkedin.com/in/reidhavens

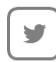

https://twitter.com/HavensBI

https://www.youtube.com/c/HavensConsulting

reid@havensconsulting.net

Founder | BI Evangelist | Consultant Microsoft **MVP** PBI User Group Co - Organizer – Redmond, WA Nickname: "**The Viz Wiz** "

### **Power BI Real-Time Demo Survey**

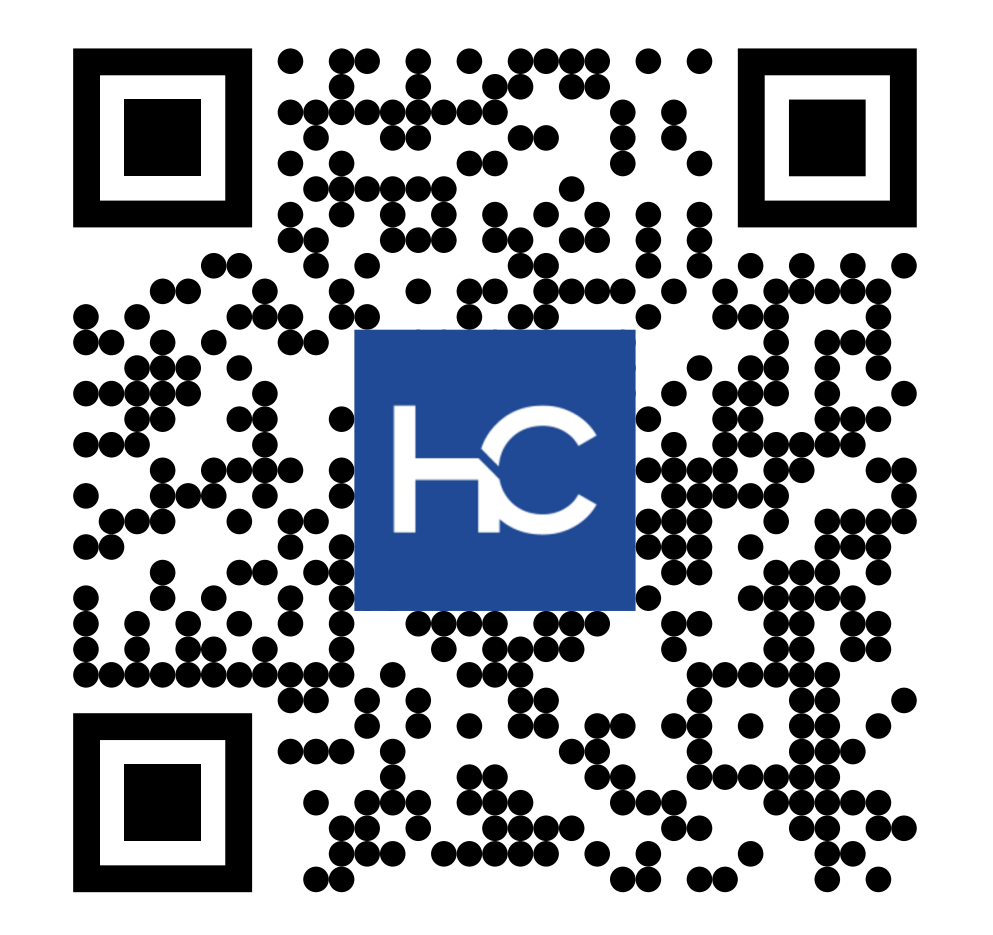

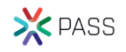

# **Designing an Impactful KPI Scorecard in Power BI**

Presentation Objectives

- Designing a professional scorecard can be challenging
	- There's dozens of visualizations to choose from...
	- Even more ways to organize them in the report!
- Learn about some great custom visuals
- In conjunction with DAX calculations
- Plus a little bit of design wizardry

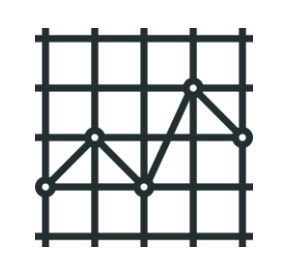

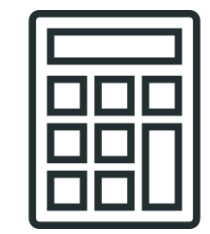

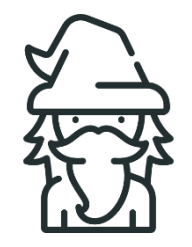

#### **Resulting in an impactful and well-designed report!**

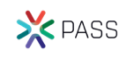

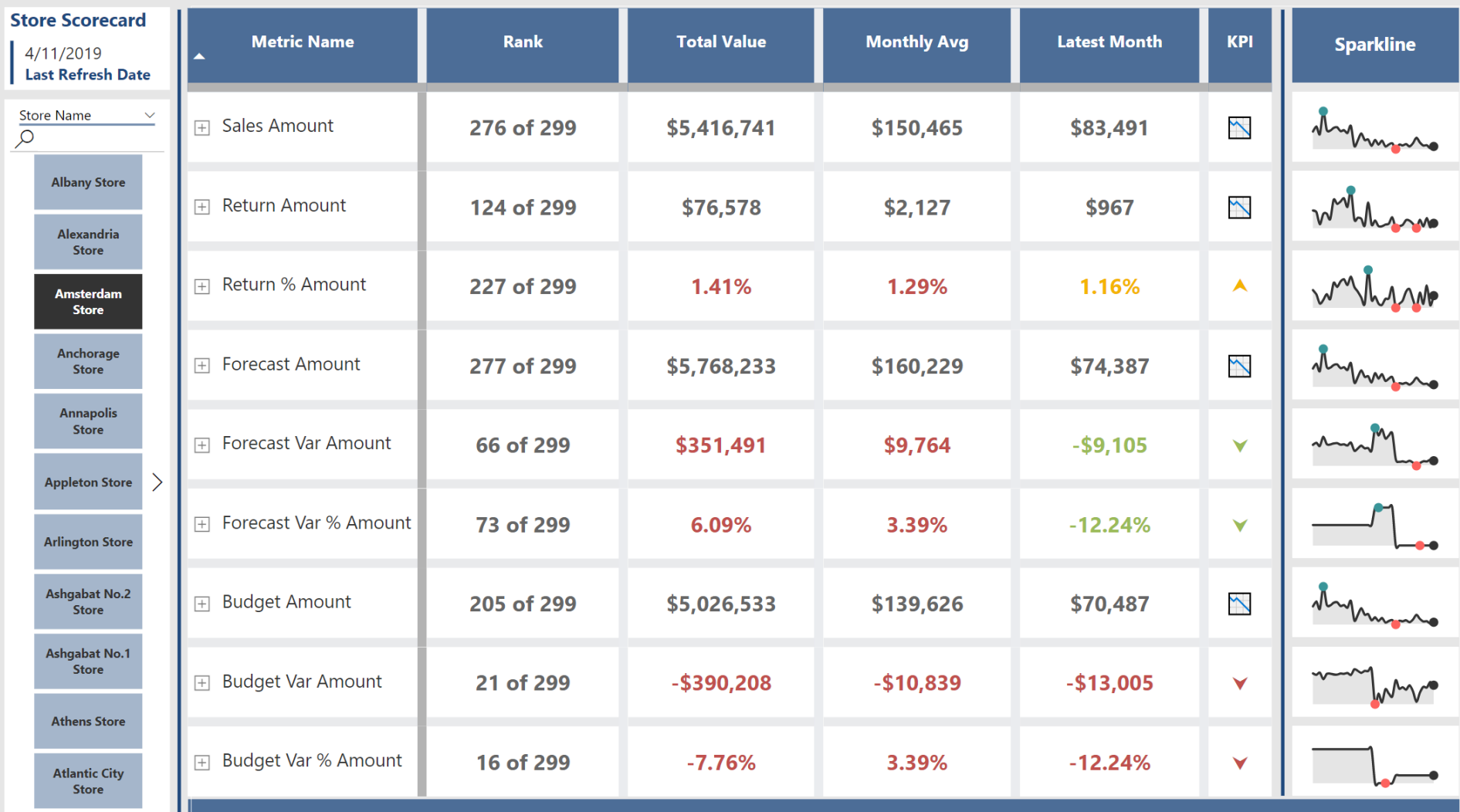

# **Designing an Impactful KPI Scorecard in Power BI**

Session Agenda

#### • **Section One**

- Leveraging DAX generated tables
- **Designing a scorecard from a Matrix Table**

#### • **Section Two**

- Creating supporting DAX measures
- KPI Icons, with additional supporting DAX

#### • **Section Three**

- DAX and KPI Conditional Formatting
- Custom Visual Sparklines

#### • **Section Four**

■ Design practices, formatting, and final touches

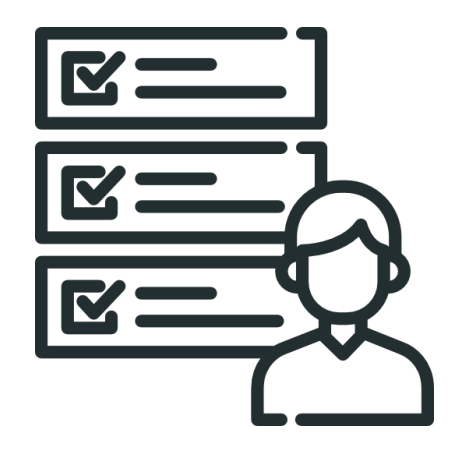

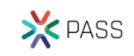

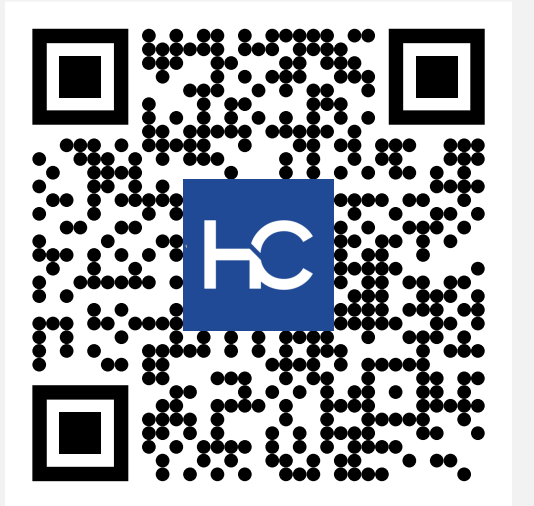

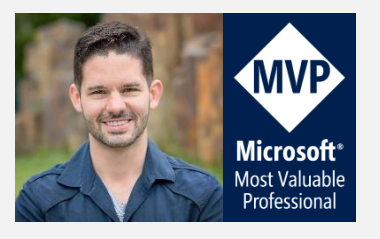

## **Online Resources**

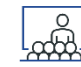

#### • **Presentation PDF**

<http://www.havensconsulting.net/speaking-events>

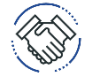

- **Consulting Services**
	- <http://www.havensconsulting.net/consulting-services>
- **Files & Templates**
	- <http://www.havensconsulting.net/files-and-templates>

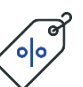

- **30% Discount Code**
- **PASS\_NOV\_2019**
- 
- **YouTube Channel**
	- <https://www.youtube.com/c/HavensConsulting>

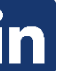

- **111** LinkedIn Page
	- <https://www.linkedin.com/in/reidhavens>

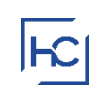

### **Company Website**

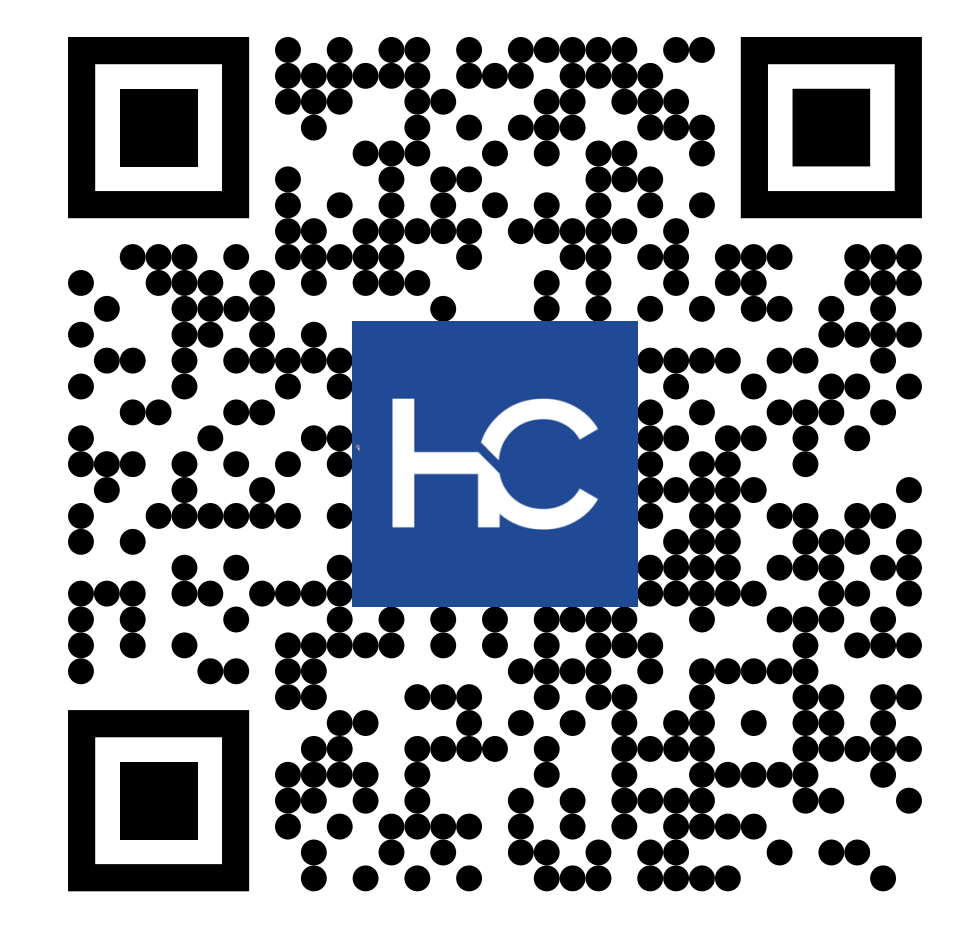

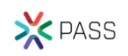

### **Blog Signup Raffle**

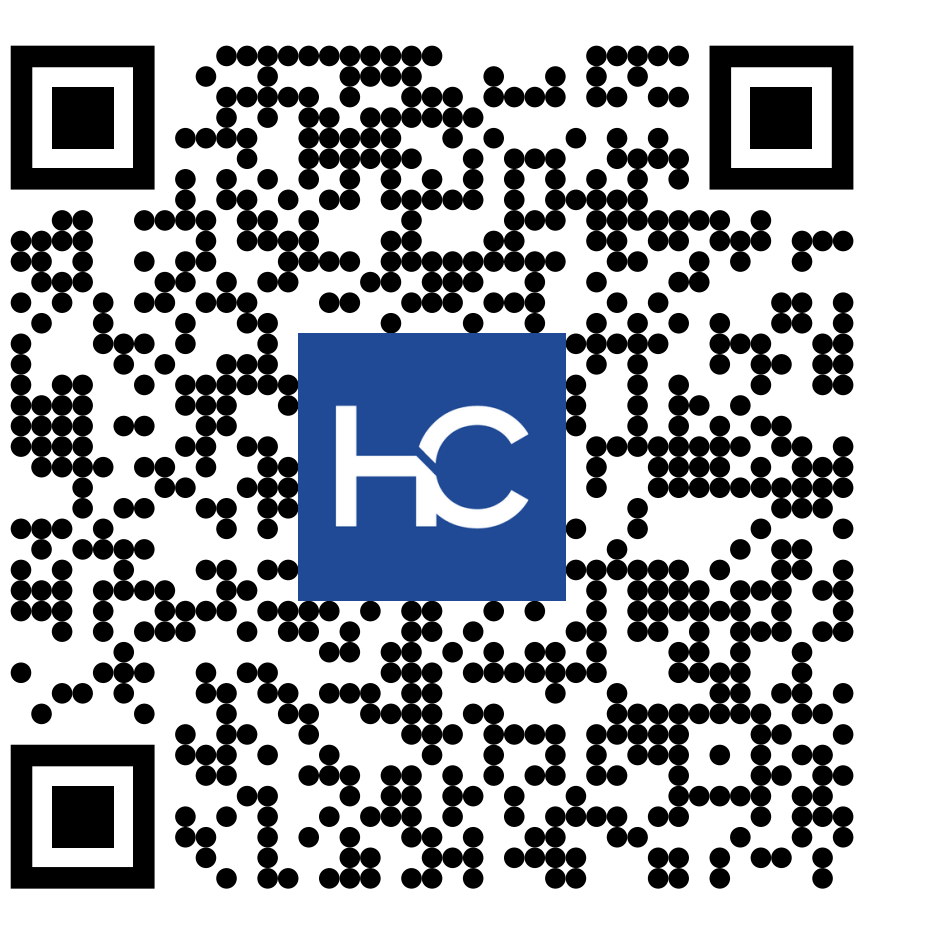

# **Session Evaluations**

**Submit by 5pm Friday, November 15th to win prizes.** 

**3 Y S TO ACCESS** 

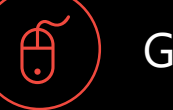

Go to PASSsummit.com

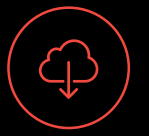

Download the GuideBook App and search: PASS Summit 2019

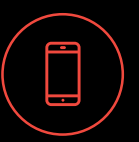

Follow the QR code link on session signage

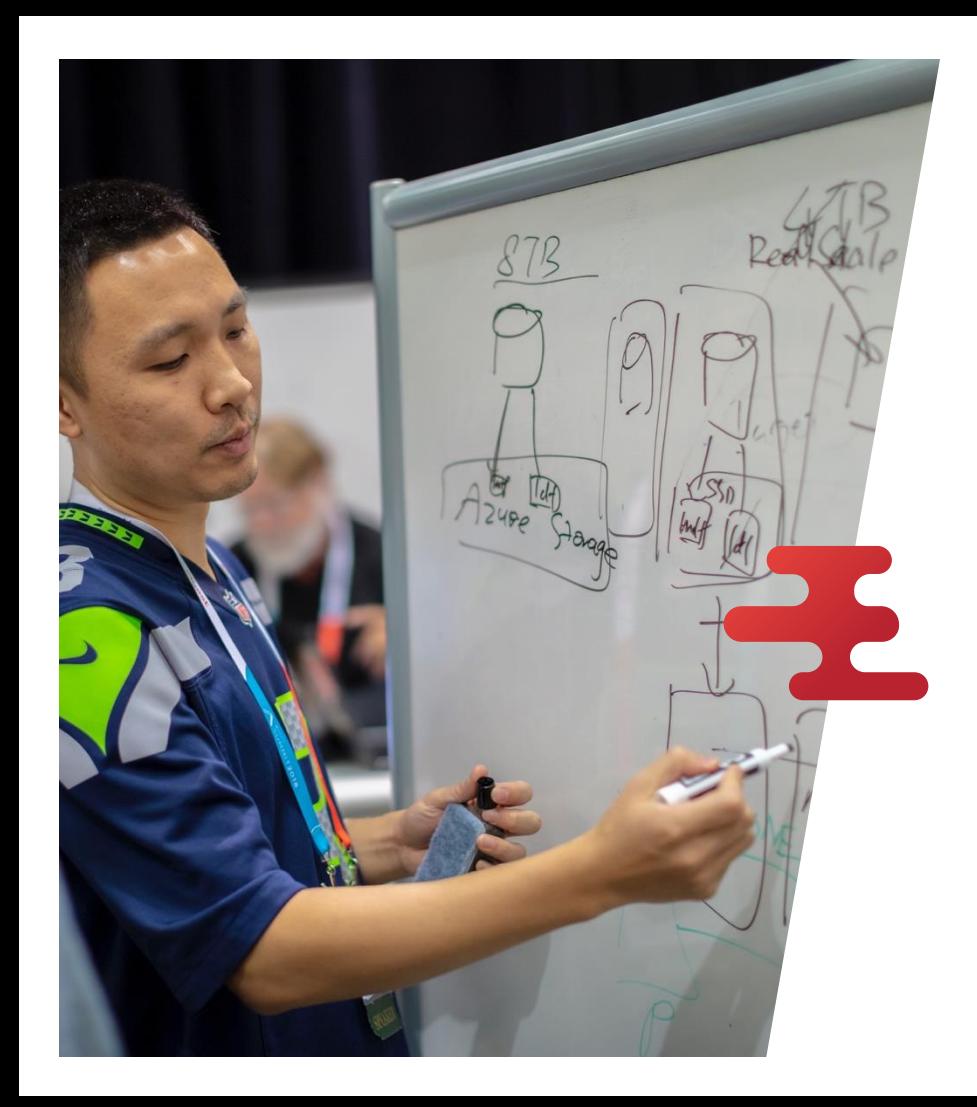

# **Thank You**

# Reid Havens

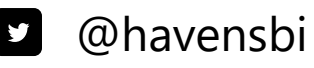

- 
- reid@havensconsulting.net $\triangleright$

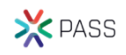